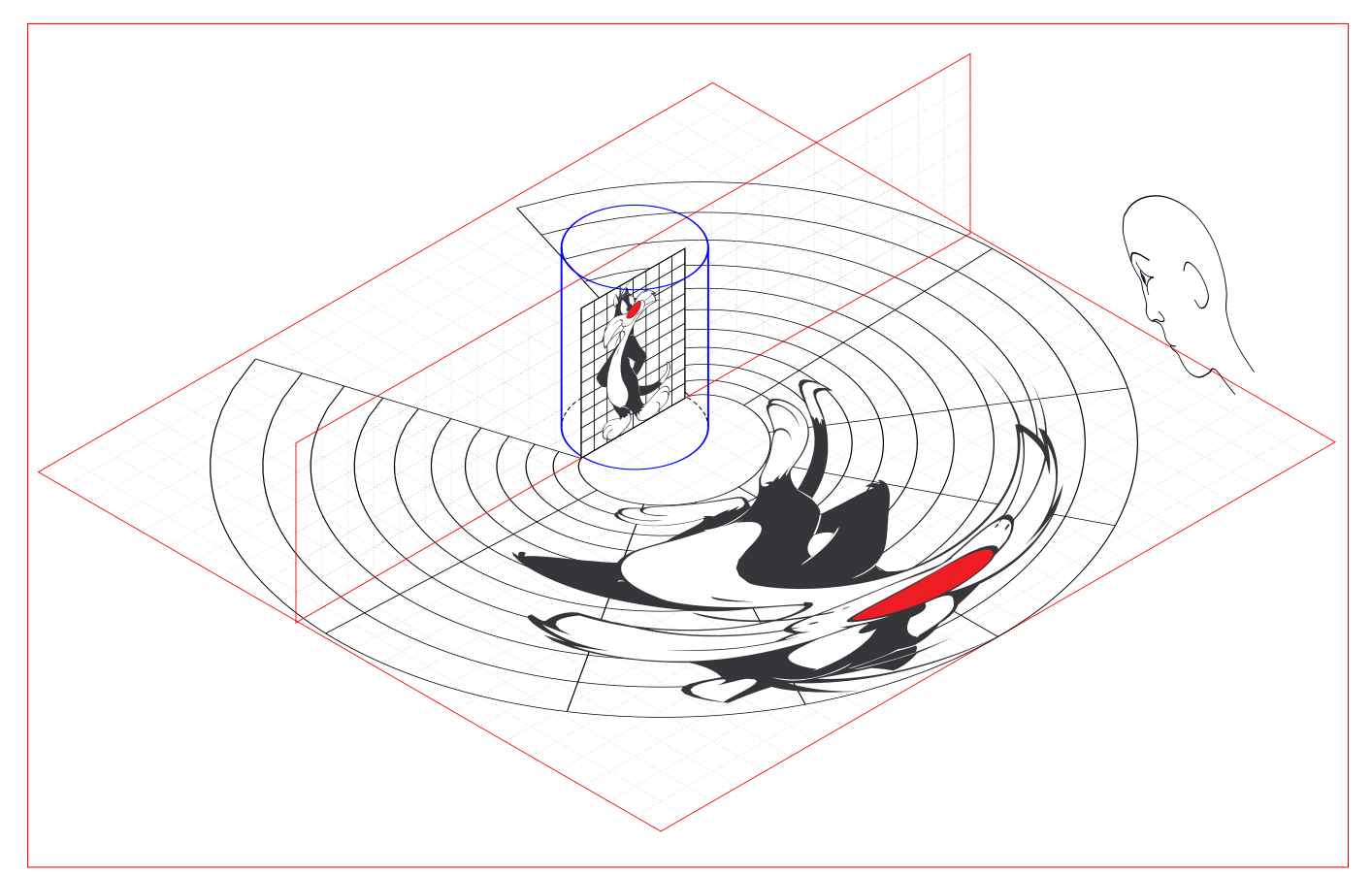

La position du spectateur est déterminée par les paramètres \psset{Yv=-20,Xv=0,Zv=15}. On pourra placer l'œil de l'observateur dans le schéma avec les commandes suivantes :

```
\ThreeDput[normal=-1 0 0](0,0,0){%
\pnode(20,15){V}
\rput{30}(V){\psscalebox{0.5}{\spectateur}}
}
```
Un autre personnage et un autre point de vue :

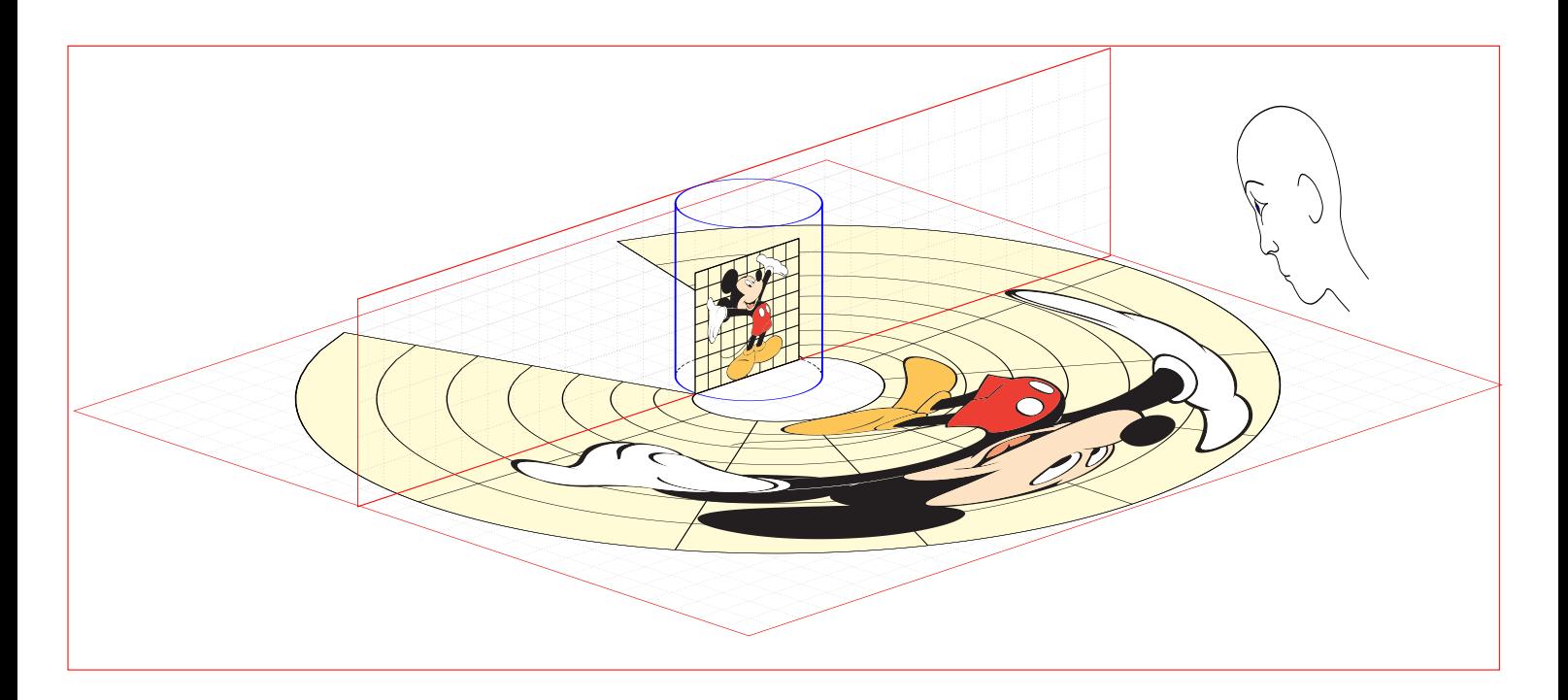